# Everything you need to know about Boolean

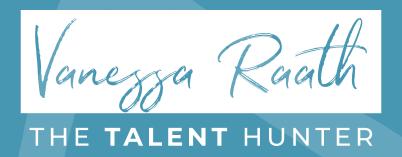

## Who am !?

- I am a Global Talent Sourcing Trainer and have trained global teams from Seattle to Sydney to be better sourcers of Talent
- I am still active in the sourcing space and look forward to being more involved this year
- This has been keeping me very busy: https://academy.vanessaraath.com/
- I currently work from home in Johannesburg, South Africa and my superpower is my ADHD 😜

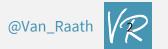

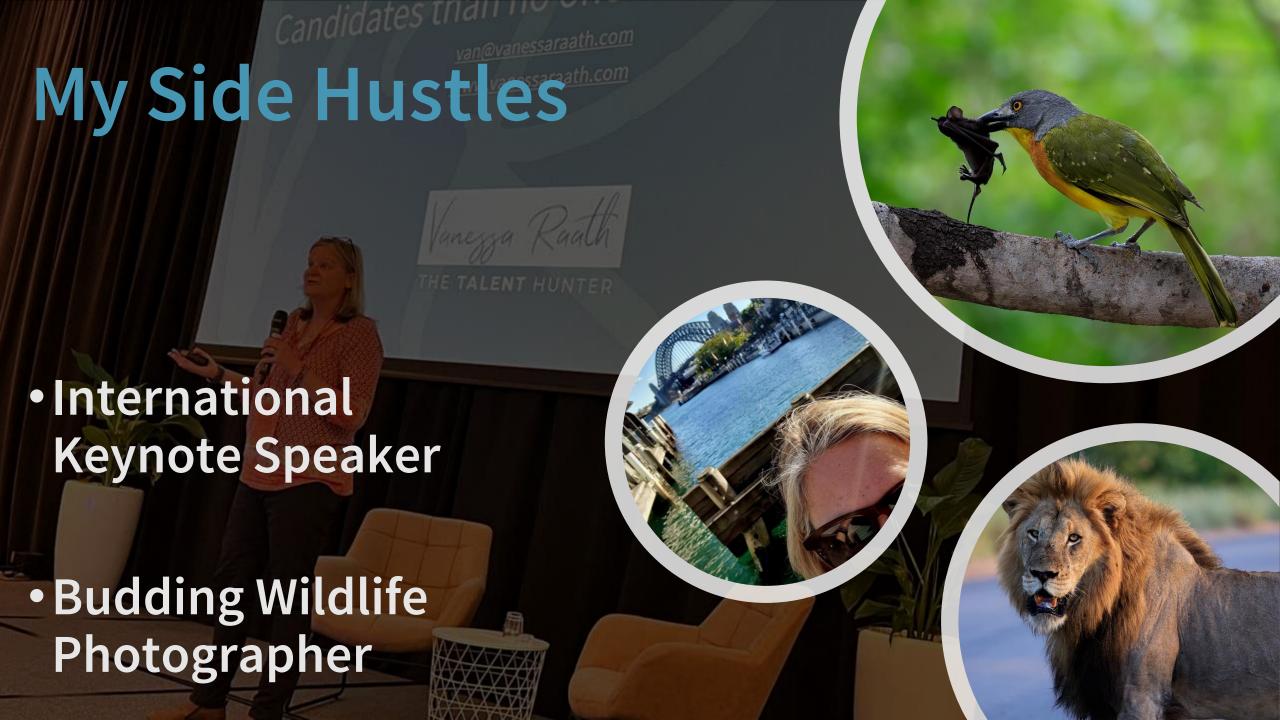

## My Sourcing Philosophy

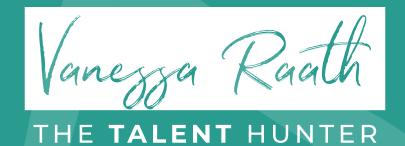

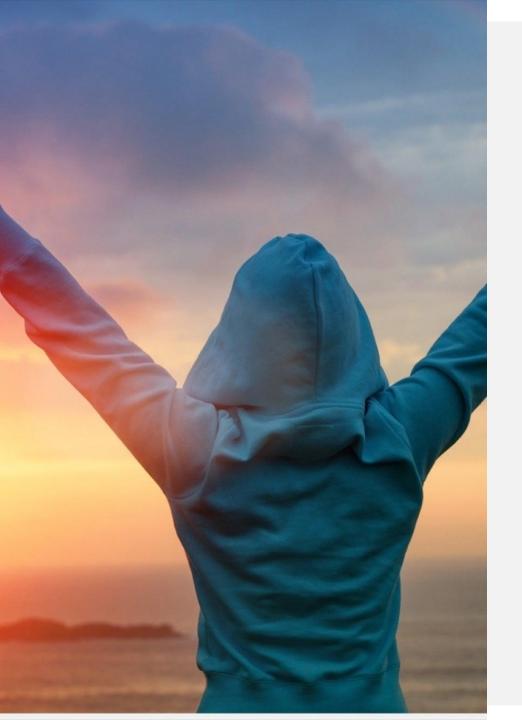

# To be a great Sourcer of Talent, you need to master the following...

- 1. Have a solid digital footprint with an awesome online brand. You need to have established your online credibility.
- 2. You need to be able to find candidates that no one else can find.
- 3. You need to be able to compose a compelling message that passive Talent will respond to.

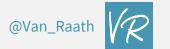

### https://www.facebook.com/groups/thetalenthunters

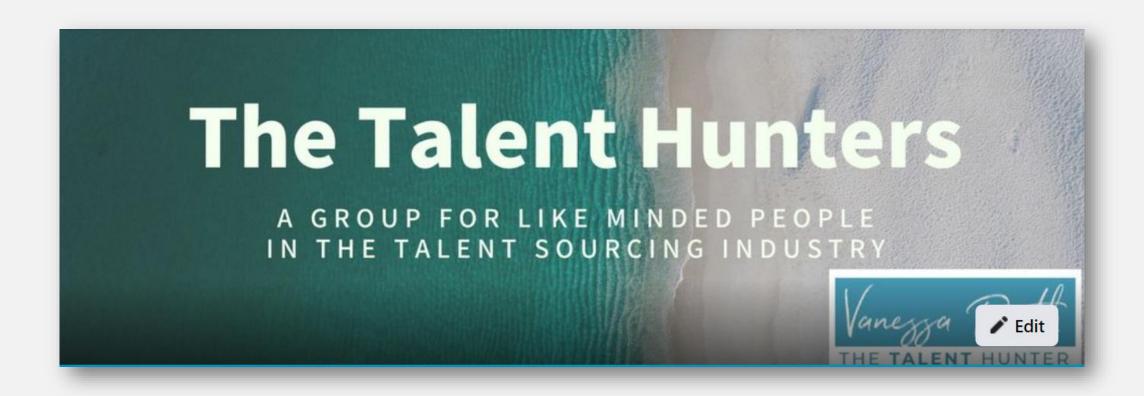

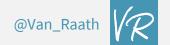

# Boolean and X-ray Searches, your new BFFs

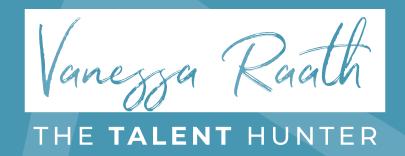

## Before we begin, let's go Fishing

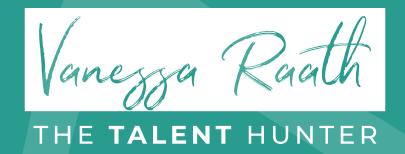

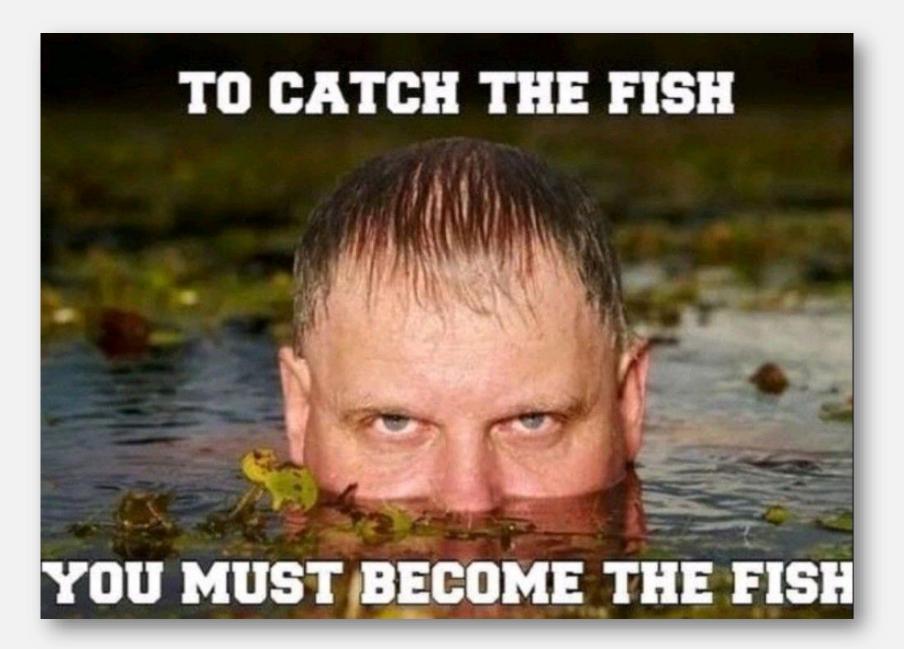

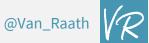

## What is Boolean?

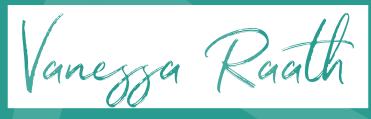

THE **TALENT** HUNTER

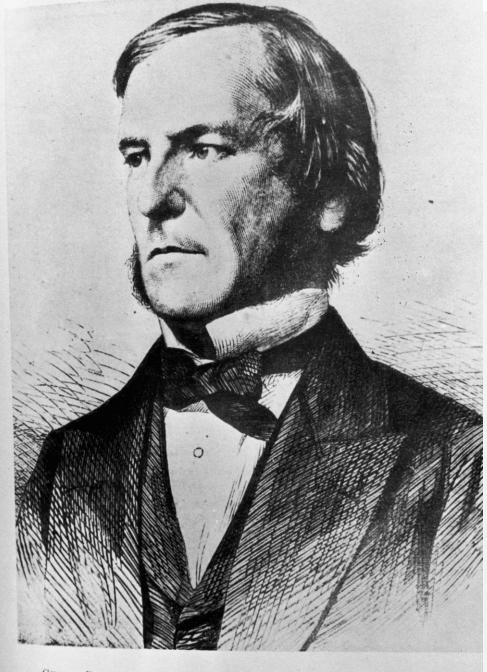

## Mister George Boole

- George Boole, born in 1815, a British mathematician, logician & philosopher whose work served as the basis for modern computer science
- He has been called the 'Father of the Information Age'
- A Shoemaker's son, he became a Teacher at the age of 16 despite lacking any formal education

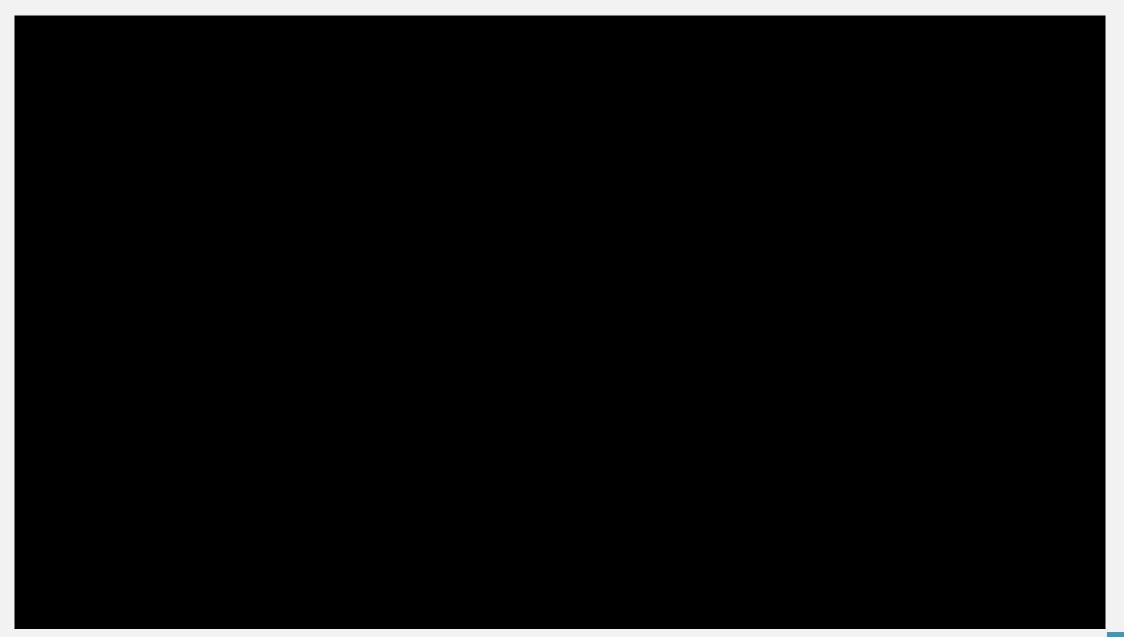

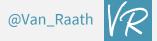

### Does the Role Description give us all the Information that we need?

### Job description 02

| Job title  | Art director           |  |  |
|------------|------------------------|--|--|
| Department | Communication          |  |  |
| Location   | Manhattan              |  |  |
| Duration   | Indefinite<br>contract |  |  |
| Hours      | 40h per week           |  |  |

| Job description                                                  |                                 |  |
|------------------------------------------------------------------|---------------------------------|--|
| Mercury is the closest planet to the Sur<br>and the smallest one |                                 |  |
|                                                                  | Responsibilities                |  |
| Venus has a beautiful name and is the second planet from the Sun |                                 |  |
| Educ                                                             | ation and experience            |  |
|                                                                  | s the third planet from the Sun |  |

## **Must Haves vs Nice to Haves**

| Criteria                 | Must- | Nice-to- |
|--------------------------|-------|----------|
|                          | have  | have     |
| Agile Environment        | X     |          |
| User involvement         | X     |          |
| Web System               | X     |          |
| User interaction with UI | X     |          |
| techniques               |       |          |
| HCD techniques           | X     |          |
| Involvement of           |       | X        |
| stakeholders             |       |          |

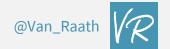

## Boolean Fundamentals

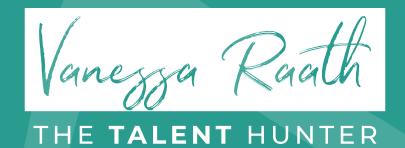

### AND

 Used to combine multiple search terms to narrow down results CFO AND Sydney – will find a CFO living in Sydney

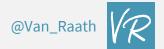

## OR/

(Must be in CAPITALS)
 used to broaden a
 search to include either
 search parameters

(CFO OR Accountant): will find a CFO or an Accountant

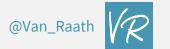

## Most Keywords will have a synonym

## Sales who?

Sales Representative

Sales Rep

Sales Manager

Salesperson

Sales Consultant

Sales Professional

Sales Advisor

Sales Executive

Sales Specialist

Sales Associate

Sales Engineer

**Account Executive** 

**Account Manager** 

**Account Representative** 

**Account Associate** 

**Account Specialist** 

Client Success Manager

**Customer Success Manager** 

Customer Happiness Manager

**Client Success Consultant** 

**Client Advisor** 

Client Relationship manager

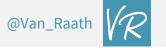

- Put similar search terms inside the parenthesis (Always use with the OR function) ("Sales Manager" OR Salesman) AND (Johannesburg OR Pretoria)

 will find a Sales Manager or Salesman living in Johannesburg or Pretoria

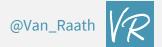

## NOT / -

- used to narrow a search to exclude certain search terms

CFO NOT Accountant |
CFO –Accountant:
Will find only a CFO, not an Accountant

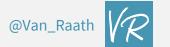

66 99

Used to search for the exact search term

- "Management Consultant"
- will find a Management
   Consultant only, not a Manager
   or a Consultant

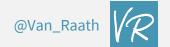

## \* / Wildcard

Replaces a missing word

"Cloud\*Architect"
-will find a Cloud Security
Architect AND a Cloud Solutions
Architect

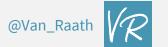

## \* / Wildcard

Replaces a missing word

"Cloud\*Architect"
-will find a Cloud Security
Architect AND a Cloud Solutions
Architect

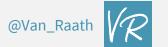

## site:\*.co.uk "I am a UX designer" London

https://www.francoisbredenkamp.com > about-francois-...

#### About - Francois Bredenkamp | UX Design Portfolio

**ABOUT ME**. I am a UX Designer based in London UK, with a degree in Fine Art, ... fine artist with a 3 year National Diploma gained in my native **South Africa**.

https://www.jonathannelsonux.com > aboutme

#### About — Jonathan J Nelson

**About me. I am a UX designer** and researcher who creates captivating and ... the Study of AIDS in **South Africa** as well as the Social Support Initiative in ...

https://www.upwork.com > information-architects-in-ca

#### 27 Best Information Architects For Hire In California - Upwork™

Having lived in Russia, the U.S., **South Africa** and Argentina, ... **I am a UX designer** fueled by a passion to better lives by creating with a human-centric ...

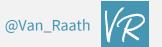

## AROUND(X)

Replaces up to X number of words

## (Java AROUND(5) FNB)

- will find anyone with the word Java within 5 words of FNB

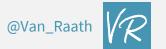

### present

 Not foolproof but definitely worth a try site:www.linkedin.com/in
"store manager" "present 5..7
years"

- Will find a Store Manager who has been in his current role for between 5 and 7 years

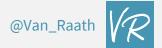

## How to find Female Candidates

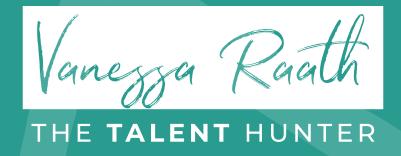

site:linkedin.com/in "HR Manager" "Cape Town" (she OR her) za.linkedin.com > ... ▼

### Serene Salie - Cape Town Area, South Africa | Professional ...

Having taken over **her** role in **Cape Town** when **she** moved to London as Group **HR manager** for Tullow, Serene's legacy of placing people first in the ...

za.linkedin.com > ... ▼

#### Malikah Moosa - Jnr HR Manager at GetSmarter®, a brand of ...

She values opinions and focuses on growing and developing me as a working professional. I admire her work ethic, her approach on how to handle difficult ...

za.linkedin.com > ... ▼

#### Nicole Bodenham - Group Head HR Africa - Coty | LinkedIn

**She** is true to **her** value system at all times and does not compromise on principles and ethics. Nicole gives...

za.linkedin.com > stacey-swartz-76029550

### Stacey Swartz - HR Manager - CTP Flexibles, a Division of ...

Cape Town Area, South Africa - CTP Flexibles, a Division of CTP Packaging
CTP Flexibles, a Division of CTP PackagingUniversity of Cape Town. Cape Town ... She is functionally excellent in her role as HR Manager and a team player.

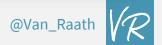

# How to find candidates based on their languages & interests

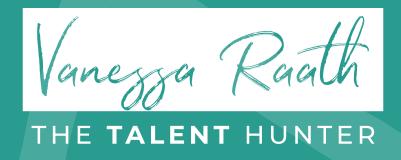

site:linkedin.com/in
"HR Manager"
"Cape Town" (Swati
OR Tsonga OR Zulu
OR Sotho OR
Xhosa)

za.linkedin.com > ... ▼

### Serene Salie - Cape Town Area, South Africa | Professional ...

Having taken over **her** role in **Cape Town** when **she** moved to London as Group **HR manager** for Tullow, Serene's legacy of placing people first in the ...

za.linkedin.com > ... ▼

#### Malikah Moosa - Jnr HR Manager at GetSmarter®, a brand of ...

She values opinions and focuses on growing and developing me as a working professional. I admire her work ethic, her approach on how to handle difficult ...

za.linkedin.com > ... ▼

#### Nicole Bodenham - Group Head HR Africa - Coty | LinkedIn

**She** is true to **her** value system at all times and does not compromise on principles and ethics. Nicole gives...

za.linkedin.com > stacey-swartz-76029550

### Stacey Swartz - HR Manager - CTP Flexibles, a Division of ...

Cape Town Area, South Africa - CTP Flexibles, a Division of CTP Packaging
CTP Flexibles, a Division of CTP PackagingUniversity of Cape Town. Cape Town ... She is functionally excellent in her role as HR Manager and a team player.

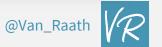

# Some new Boolean Search Operators...

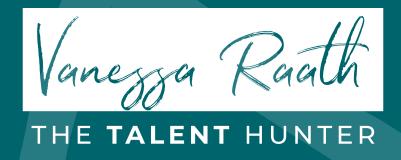

## Search Operators

site: Shows results only from that website

 And now for some more Boolean search tools...

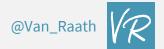

intitle: Find the word in the title of the web page

intitle:(CV OR vitae OR Resume) Java Berlin -job -jobs

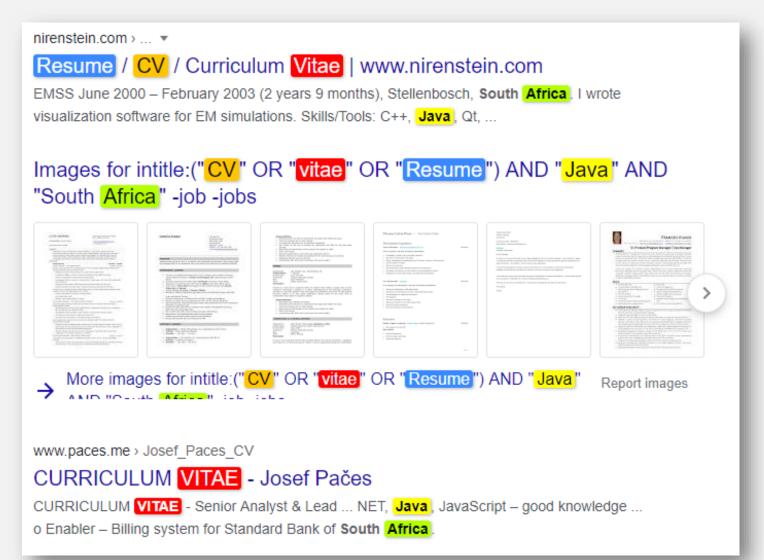

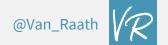

### intitle example 2:

To x-ray into a specific site and to find the title

site:linkedin.com/in intitle:developer Java Liverpool

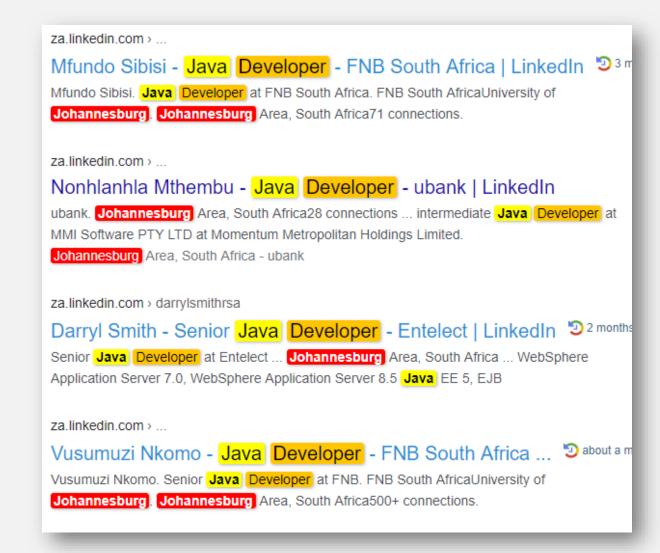

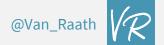

inanchor: Finds the word in the body of the page's headline

# site:linkedin.com/in inanchor:CIMA London Accountant

https://uk.linkedin.com > hetalshah21 \*

#### Hetal Shah - London, England, United Kingdom | Professional ...

A **CIMA accountant** who is well-motivated and possesses an abundance of **accountancy** experience. Displays a consistent approach to work and has a keen eye ...

https://uk.linkedin.com > ...

#### Sarah Sedgwick - Finance Manager - PWC | LinkedIn

United Kingdom · Finance Manager · PWC

**CIMA** qualified financial professional with management **accounting**, ... Victoria Alawode-Williams ACCA. Portfolio Financial Lead at M&G Prudential. **London**.

https://uk.linkedin.com > daniel-losana

#### Daniel Sanchez Losana / CIMA Finalist - Assistant ... - LinkedIn

Isleworth, Greater London, United Kingdom · Assistant Management Accountant · Savills I recently started as an Assistant Management Accountant at Savills, which is listed on the London Stock Exchange, and I am responsible for the financial ...

https://uk.linkedin.com > alicia-noble-98298153

#### Alicia Noble - Financial Accountant - PVH Corp. | LinkedIn

London, England, United Kingdom · Financial Accountant · PVH Corp.

Financial **Accountant** at PVH Corp. PVH Corp. ... **London**, England, United Kingdom309 connections ... Chartered Institute of Management **Accountants** (**CIMA**).

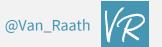

# inurl: Finds the word in the web address

## site:linkedin.com/in inurl:engineer Paris

au.linkedin.com > sam-anderson-goldcoast-engineer

#### Sam Anderson - Queensland, Australia | Professional Profile ...

Sam Anderson | **Queensland**, Australia | I am a highly motivated Civil Engineering student currently in my 3rd year of study at Griffith University Gold Coast and ...

au.linkedin.com > christopher-morrison-engineer

#### Christopher Morrison - Structural Engineer - ESEN Engineers ...

Christopher Morrison. Structural Engineer delivering positive solutions for a resilient community. ESEN Engineers Gold CoastThe University of Queensland.

au.linkedin.com > david-messenger-engineer-australia

#### David Messenger - Queensland Alumina Limited - LinkedIn

Professional Engineer and Improvement Specialist with extensive experience in mining, construction and manufacturing. **Queensland** Alumina LimitedUniversity ...

Brisbane, **Queensland**, Australia · Business Improvement Specialist · **Queensland** Alumina Limited

au.linkedin.com > james-forbes-engineer

#### James Forbes - Brisbane, Queensland, Australia ... - LinkedIn

Senior Certifying Engineer. Studco Building Systems - AUS / NZ. Mar 2020 – Aug 2020 6 months. Brisbane, Queensland, Australia. Integral Engineering Pty Ltd ...

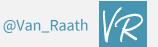

### CV & Resume Searches

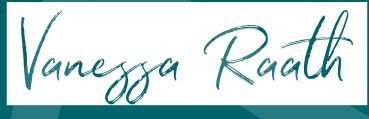

THE TALENT HUNTER

# filetype: Will show results in the requested format

filetype:PDF CFO (CV OR Resume OR Vitae) London -job -jobs -vacancy www.michaelgoldman.com > Michael Goldman Curricu... ▼ PDF

#### Curriculum Vitae Michael Goldman

Controller. • Handy Andy Home Improvement Centers, Inc. Schaumburg, Illinois. Vice President of Finance, Controller. • Silvestri Corporation. Chicago, Illinois.

carey.jhu.edu > default > files > TONG, Dalton\_CV ▼ PDF

#### Curriculum Vitae - Johns Hopkins Carey Business School

Curriculum Vitae. Name: Dalton A Tong ... and Chief Financial Officer (CFO). In recent years has ... Association, Chicago, Illinois, 1991. • Integration of Fiscal and ...

static1.squarespace.com > 2018+cv+resume ▼ nark=lee

#### Mark Lee, CPA CV 2017 - Squarespace

Curriculum **Vitae**. 2009 – Present Sole Practitioner CPA and Consultant (U.S.). Business Process, Tax Compliance and Dispute, Corporate Finance, Technical ...

www.edarabia.com > sample-resu ve ppdf

#### Financial Executive/ CFO Resume (Template) - Edarabia

Financial Executive/ **CFO Resume** (Template) PDF. SAM JOHNSON, CPA. 108 South ... WESTERN CORPORATION, **Chicago**, IL. One of the largest providers of ...

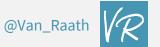

# filetype: Will show results in the requested format

filetype:PDF CFO (CV OR Resume OR Vitae) London -job -jobs -vacancy www.michaelgoldman.com > Michael Goldman Curricu... ▼ PDF

#### Curriculum Vitae Michael Goldman

Controller. • Handy Andy Home Improvement Centers, Inc. Schaumburg, Illinois. Vice President of Finance, Controller. • Silvestri Corporation. Chicago, Illinois.

carey.jhu.edu > default > files > TONG, Dalton\_CV ▼ PDF

#### Curriculum Vitae - Johns Hopkins Carey Business School

Curriculum Vitae. Name: Dalton A Tong ... and Chief Financial Officer (CFO). In recent years has ... Association, Chicago, Illinois, 1991. • Integration of Fiscal and ...

static1.squarespace.com > 2018+cv+resume ▼ nark=lee

#### Mark Lee, CPA CV 2017 - Squarespace

Curriculum **Vitae**. 2009 – Present Sole Practitioner CPA and Consultant (U.S.). Business Process, Tax Compliance and Dispute, Corporate Finance, Technical ...

www.edarabia.com > sample-resu ve ppdf

#### Financial Executive/ CFO Resume (Template) - Edarabia

Financial Executive/ **CFO Resume** (Template) PDF. SAM JOHNSON, CPA. 108 South ... WESTERN CORPORATION, **Chicago**, IL. One of the largest providers of ...

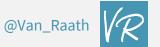

### filetype:(doc OR docx) "Marketing Manager" (cv OR resume OR vitae) Dublin -job -jobs -vacancy

www.fawe.org > files > images ▼ Doc

Emily Nyatichi - CV\_..

CURRICULUM VITAE-NYATICHI ... Account Manager – Gong Communications Kenya ... media leveraging opportunities for Garden City and presenting these to the Marketing Manager; Creating and building relationships with journalists and ...

fdocuments.in > Documents

CV - Symon MUCHIRI - [DOCX Document] - FDOCUMENTS

Apr 6, 2017 — CURRICULUM VITAE I. BACKGROUND INFORMATION Name: Symon Njagi Muchiri Address: P.O. Box 37715-00100, Nairobi, **Kenya** ...

The Panari Hotel Nairobi - Pitstop Limited

CURRICULUM VITAE. Name: Elsa Sian Marima ... Oct 2012-Oct 2015: Kenya Utalii College. Diploma in Hotel ... Marketing Manager. Panari Hotel Nairobi,.

vdocuments.mx > Documents \*

CV OSCAR Amended new 3 (2) (2) - [DOCX Document]

Apr 6, 2017 — **RESUME** CURRICULUM **VITAE**. ... **cv** oscar amended new 3 (2) (2) ... Obtained **Kenya** Certificate of Primary Education with a score of 53 Points PROFFESIONAL SKILLS ... Nairobi Region Radiology **Marketing Manager**.

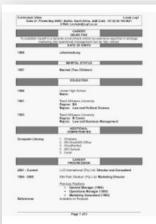

Luyt, Louis CV slideshare.net

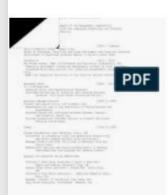

Operations Manager in L... scribd.com

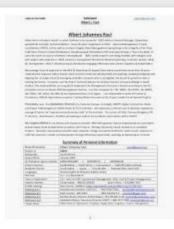

Solicitant Albert J Faul Co... slideshare.net

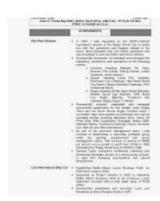

Luyt, Louis CV slideshare.net

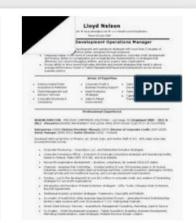

Operations Manager in L... scribd.com

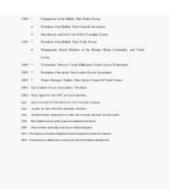

SIMONCV 21. new docx slideshare.net

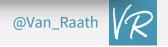

(CV OR Resume OR Vitae) (Accountant OR "Financial Manager") "Cape Town" -job -jobs –sample www3.unifr.ch > assets > public > CV-GB-2018-11 ▼5 PDF

#### Curriculum vitae de Franck Missonier-Piera - Université de ...

(Chartered Professional **Accountant**), Certified Management **Accountant**). EXPERIENCE ... sample of small loans», Corporate Ownership and Control, (2015), with J. Bilodeau. • «Opting for ... annual conference, **Dublin** (Ireland). March 2006. by I Oliveira · 2000

pt.slideshare.net > jamesritchie > James-Ritchie-CV-01 ▼ ...

#### James Ritchie Full CV 010909 - SlideShare

James Ritchiel's Full **CV** in PDF format. ... Key Skills Restructuring / insolvency specialist (European Chartered **Accountant** = US CPA) Extensive corporate ...

www.trcroke.com > inc > index3 > p=15700-Sales-And-...

#### Sales And Marketing Officer Resume - TR Croke

Best Curriculum Vitae Ghostwriter Website For Mba ... Michelle, Dublin ... Essay Sample

Resume Accountant India, Sample Resume Publishing Company.

e-carabin.anemf.org > ... > Discussions Générales •

#### sample resume format for computer teacher - E-Carabin

Prince Roberts from Mountain View was looking for sample resume format for computer teacher. Deshawn Hopkins found the answer to a search query sample resume format for ... sample tax accountant resume ... thesis centre dublin map

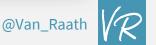

Also try putting intitle: and inurl: in front of this search string

(inurl:resume OR intitle:resume OR inurl:vitae OR intitle:vitae OR intitle:CV) (Accountant OR "Financial Manager") "New York" -job -jobs -sample

profiles.uonbi.ac.ke > charles\_osemba > files > charles\_... ▼ PDF

#### CURRICULUM VITAE CHARLES OMONDI OSEMBA (B.COM ...

POSITION HELD: **ACCOUNTANT** ... Office, **sage** accounting & Quick books. MEMBERSHIP TO ... IAVI Finance workshop, **Johannesburg** July 2006. IAVI Finance ...

www.slideshare.net > AndreLamprecht1 > curriculum-vita...

#### Curriculum Vitae - SlideShare

Oct 5, 2016 — ... Position 1: **Financial Manager** Period: Employer: Ernst & Young, **Johannesburg** Position: Chartered **Accountant** traineeship Period: 2006 – 3. ... operational risk and cost; • Spearheaded an ERP migration project (**Sage** X3).

donovanmarais.com > wp-content > uploads > 2020/06

#### CURRICULUM VITAE - DONOVAN MARAIS

I am an Integration Architect at Netcash (formerly **Sage**). Pay - South ... NDip Law University of **Johannesburg** (Paralegal Studies), Grade 12 Senior Certificate,.

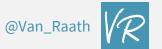

#### site:docs.google.com (resume OR cv OR vitae OR portfolio) developer Spain

https://docs.google.com > document > preview

#### Resume of Rafi Jacoby - Google Docs

... Brazil, and Mexico offices - in addition to projects in Japan and **South Africa**. ... Led hardware and iOS **development** for a Twitter Studio, a custom photo booth ...

https://docs.google.com > document

#### Resume Pradyumna Swain - Google Docs

More than 8 Years of Experience in Application **Development** using Java/Spring ... Senior Software **Engineer**, Tranway Technologies ... Quicksure, **South** Africa.

https://docs.google.com > document > edit

#### Resume Research and Community Engagement March 2016 ...

United Nations Association of **South Africa**, Stellenbosch, **South Africa** Jan.-July 2014. Educator ... Stellenbosch, **South Africa**. Community **Developer** Jan.

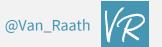

## What about trying to use other Search Engines?

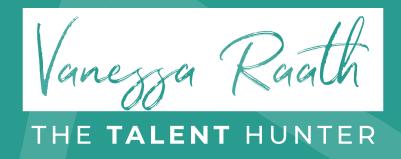

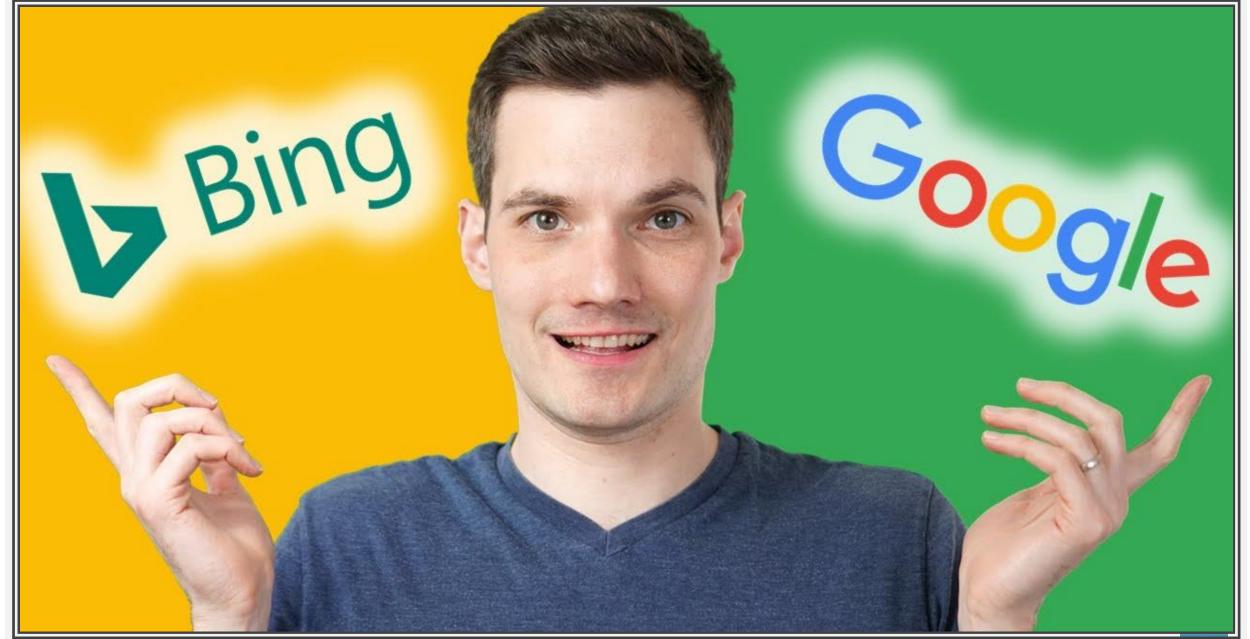

## Connect with me on LinkedIn -

https://www.linkedin.co m/in/vanessaraath/

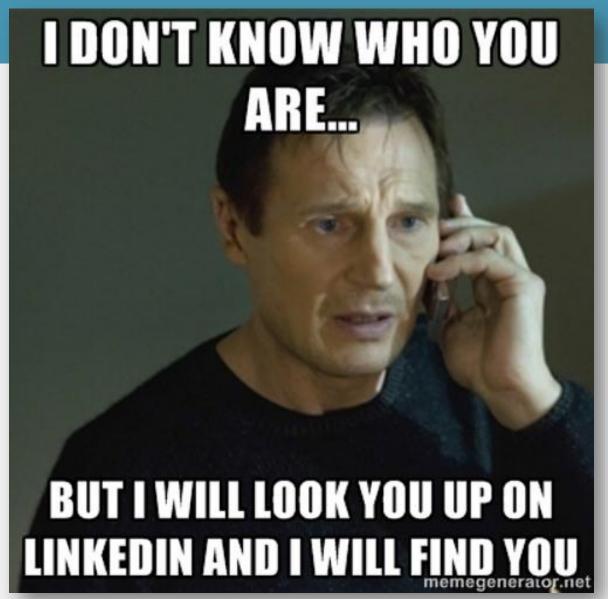

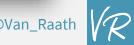

Home Courses Free Training

Login

#### **WELCOME TO MY ACADEMY**

#### Hi, I'm Vanessa

After 4 years of running my business, I have decided to take my business to the next level. In 2023, I will be launching my new online academy.

This online academy will include free and paid training courses and resources. I am also embracing the magic of a proper CRM system which means that I will now be able to share content and information with you that is relevant to your interests.

#### Join My Email List

I promise not to spam you or flood your inbox with mails. I use my mailing list to share valuable content, educate, and send notifications of training sessions and events.

| Full Name * |  |
|-------------|--|
| Full Name   |  |
| Email *     |  |
| Email       |  |
| Sign Up     |  |

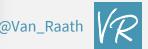

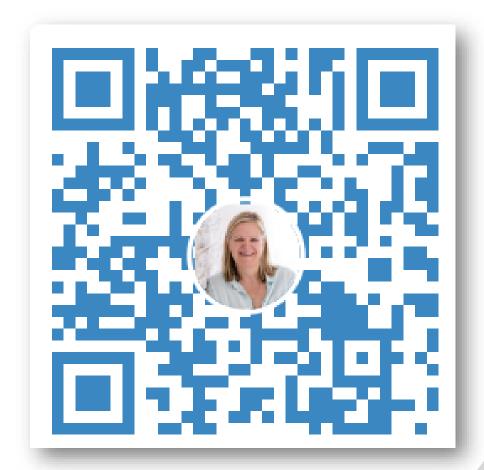

### Thanks for joining me!

van@vanessaraath.com www.vanessaraath.com +27 (0) 78 4600 189 @Van\_Raath https://academy.vanessaraath.com